# **Anatomy of** Lion **Internet Worm**

**IDG**-An "unusually destructive" computer worm is winding through the networkconduits of Linux computers, capable of massively compromising servers by exploiting a known vulnerability.

**CNN**-" 20% of the Internet is vulnerable to this "

### **Why Lion worm?**

*"because of the japan's disrepect, cnhonker had been roused, and the lion worm is just to tell the Japanese chinese is not sheep, they must be answer for They must assue the obligation with their crimeThey must assue their action for the educational book.*"

What makes the lion worm interesting is that it uses simple Unix shell script. And reuses codes that were used in previous worms.

It looks for linux servers running BIND services, Which has vulnerability to buffer overflow.

#### **Who It works ?**

- Tcp connect port scan for port 53
- Finds victims then attacks with bind exploit (Buffer overflow)
- Force the hacked server to download the worm from web site and will execute it
- Steel the user names and passwords files and E-mail them to an address @china.com
- Insert Trojan hoarse at the hacked server
- Covers its tracks in system logs
- Start spreading and attacking new servers from this hacked server

#### **Referances:**

- [1] http://security.itworld.com/4340/itwnews01323worm2/page\_1.html
- [2] http://archives.cnn.com/2001/TECH/internet/03/23/linux.worm.idg/
- [3] http://www.whitehats.com/library/worms/lion/index.html

[4] http://www.spitzner.org/winwoes/

## **Source of the Lion:**

The recent 1i0n worm-related attacks appear to gain root control of the vulnerable DNS through the TSIG exploit using automated scripts. The worm sends password files to a pair of email addresses in China, downloads code from a Website in China, and leaves a root shell open on the DNS on port 1008/tcp..

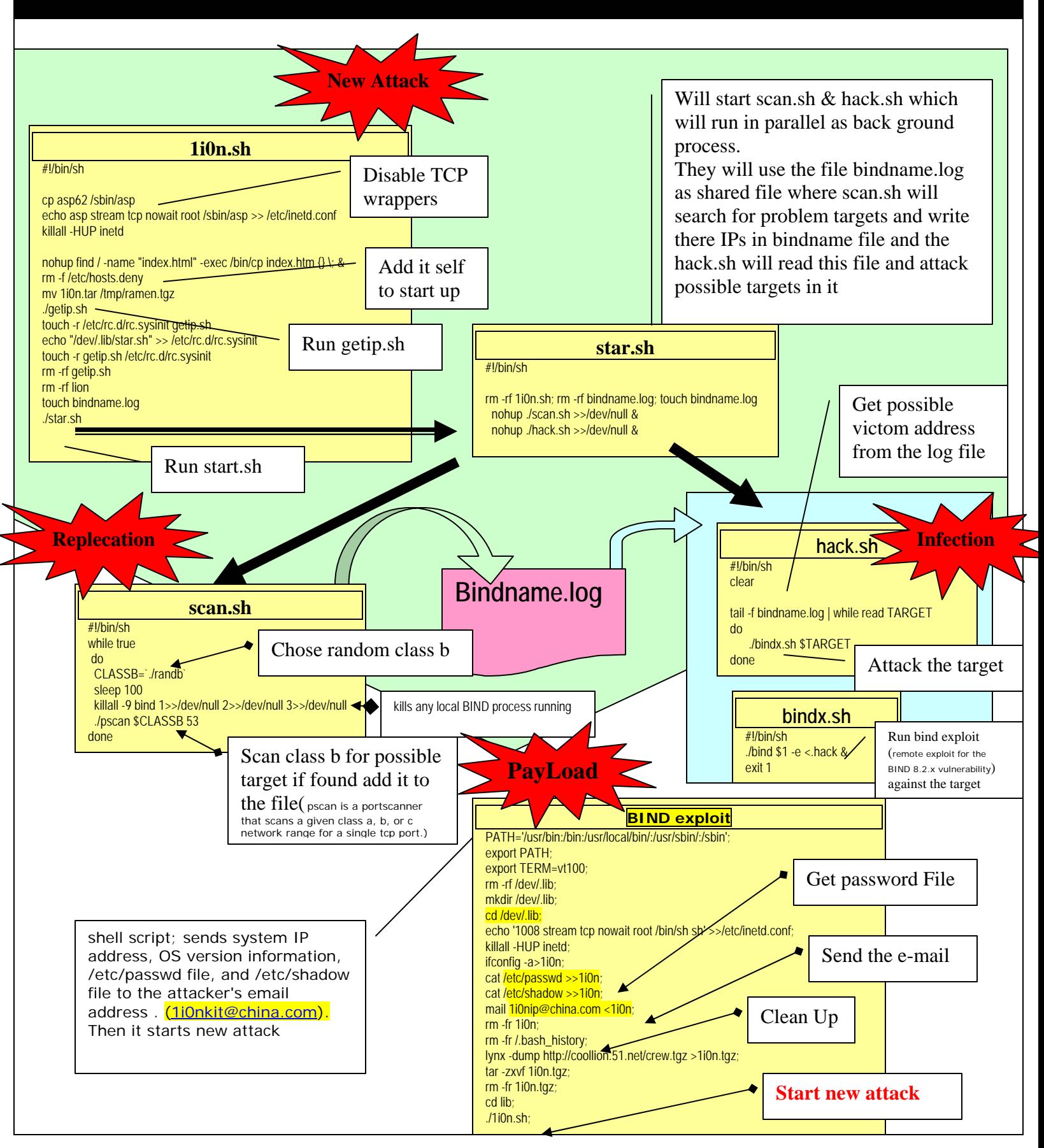